# **Benutzerordnung für die Nutzung von IServ am Ratsgymnasium Bielefeld**

# **Präambel**

Das Ratsgymnasium stellt ihren Schüler\*innen, Lehrkräften und anderen Mitarbeiter\*innen (im Folgenden: Nutzer) als Kommunikations- und Austauschplattform IServ zur Verfügung. Diese Plattform kann mit einem eigenen Zugang sowohl über die PCs im lokalen Schulnetzwerk als auch von jedem Computer bzw. Handy mit Internetzugang außerhalb der Schule genutzt werden. Diese Benutzerordnung enthält verbindliche Regeln für die Nutzung der Plattform IServ für die alle Nutzer

IServ dient im pädagogischen Netzwerk ausschließlich der schulischen Kommunikation und ermöglicht allen Nutzern, schulbezogene Daten zu speichern und auszutauschen. Alle Nutzer verpflichten sich, die Rechte anderer Personen zu achten.

# **Nutzungsmöglichkeiten**

Die Schule entscheidet darüber, welche IServ-Module wann für den innerschulischen Gebrauch freigeschaltet werden und welcher Nutzerkreis zu diesen Zugang erhält. Um IServ nutzen zu können, ist eine Einwilligung des Nutzers / der Erziehungsberechtigten notwendig.

In der Regel dürfen *besondere Arten personenbezogener Daten* (sensible Daten) mit dem IServ Schulserver nicht verarbeitet werden, da diese einem erhöhten Schutzniveau unterliegen. Details regelt das Schulgesetz / die für die Schule gültigen Verordnungen.

# **Netiquette**

Für die auf der IServ-Plattform zur Verfügung gestellten Messenger-Rooms und Foren gelten folgende Regeln:

- Alle Benutzer verpflichten sich zu einer respektvollen Kommunikation miteinander.
- Verboten sind rassistische, pornographische oder Gewalt verherrlichende Äußerungen oder Bilder / Videos.
- Die Verwendung irreführender Nicknames ist untersagt.
- Meinungsverschiedenheiten sind wie üblich sachlich auszutragen.
- Persönliche Beleidigungen sind nicht zulässig.
- Ganze Wörter oder Sätze in Großbuchstaben stehen im Messenger/Chat für lautes Schreien. Das ist unhöflich und in den Chats und Foren unserer Schule nicht erwünscht.
- Das Gleiche gilt für das endlose Wiederholen von Sätzen, URLs oder sinnloser Zeichenfolgen.
- Racheaktionen und private Streitereien haben nichts im Chat zu suchen und werden geahndet.

# **Passwörter**

Jeder Nutzer erhält ein Nutzerkonto. Das Nutzerkonto muss durch ein nicht zu erratendes Passwort von mindestens acht Zeichen Länge (Groß-/Kleinbuchstaben, Zahlen und Sonderzeichen) gesichert werden. Es ist untersagt, das Passwort anderen Nutzern mitzuteilen. Erfährt ein Nutzer, dass jemand unberechtigt Kenntnis von seinem Passwort hat, so muss er sein Passwort unverzüglich ändern.

Sollte ein Nutzer sein Passwort vergessen haben, ist er verpflichtet, das durch einen Administrator neu vergebene Passwort möglichst sofort zu ändern oder persönlich ein neues Passwort für sich bei einem

Administrator zu beantragen.

Zusätzlich zum Passwort kann die Schule auch eine 2-Faktor-Authentifizierung für IServ einrichten.

Alle Nutzer sind verpflichtet, ggf. eingesetzte Filter und Sperren zu respektieren und diese nicht zu umgehen.

Die Sicherung eigener in IServ gespeicherter Dateien gegen Verlust obliegt der Verantwortung der Nutzer, da eine Rücksicherung mit unverhältnismäßigem Aufwand verbunden wäre.

Das Senden, Aufrufen und Speichern jugendgefährdender und anderer strafrechtlich relevanter Inhalte ist auf dem Schulserver ebenso verboten wie die Speicherung von URLs (Webseiten) oder Links auf jugendgefährdende Websites oder Websites mit strafrechtlich relevanten Inhalten. Die Schule übernimmt keine Verantwortung für die Inhalte und die Art gespeicherter Daten. Weil umfangreiche Upund Downloads die Arbeitsgeschwindigkeit des Servers beeinträchtigen, sind diese nicht erlaubt. Die Installation oder Nutzung fremder Software darf und kann nur von den Administratoren durchgeführt werden. Ausnahmen sind vorab mit den Administratoren abzusprechen.

## **Private Mobile Geräte**

Private Geräte wie Smartphones, Tablet können über IServ einen WLAN-Zugang über die Schule bekommen. Dafür muss das Gerät bei IServ registriert werden.

## **Abmeldung**

Die IServ-Oberfläche sollte an den eingebundenen Schulrechnern immer über den Menüpunkt 'Abmelden' verlassen werden, da ansonsten andere auf deine eigenen Daten zugreifen können.

#### **Administratoren**

Die Administratoren haben weitergehende Rechte, verwenden diese aber grundsätzlich nicht dazu, sich Zugang zu persönlichen Konten bzw. persönlichen Daten zu verschaffen. Dies ist durch eine schriftliche Vereinbarung geregelt.

#### **Protokolle**

Das IServ-System erstellt Log-Dateien (Protokolle), die in schwerwiegenden Fällen (z. B. bei Regelverstößen, Betrugs- und Täuschungsversuchen oder Rechtsverstößen) auf Weisung der Schule ausgewertet werden können.

#### **Festplattenbereich**

Jeder Benutzer erhält einen Festplattenbereich mit einem von der Schule definierten Speicherkapazität, der zum Speichern von Mails und unterrichtsbezogenen Dateien genutzt werden kann. Eine anderweitige Nutzung ist nicht gestattet.

#### **Hausaufgaben**

Hausaufgaben können über IServ gestellt werden. Die Lehrkräfte achten dabei auf einen angemessenen Bearbeitungszeitraum, die Schüler sind verpflichtet, in angemessenen Abständen zu prüfen, ob es Neuigkeiten gibt.

# **Verhaltensregeln zu einzelnen IServ-Modulen**

#### **E-Mail**

Soweit die Schule den Nutzern einen persönlichen E-Mail-Account zur Verfügung stellt, darf dieser nur für die interne schulische Kommunikation verwendet werden. Die Schule ist kein Anbieter von Telekommunikation im Sinne von § 3 Nr. 6 Telekommunikationsgesetz. Ein Rechtsanspruch der Nutzer auf den Schutz der Kommunikationsdaten im Netz besteht gegenüber der Schule somit grundsätzlich nicht. Die Inhalte der Mails und welche personenbezogenen Daten in IServ verarbeitet werden dürfen, müssen sich an den für unser Bundesland geltenden Schulgesetz orientieren.

Die schulische E-Mail-Adresse darf nicht zur Anmeldung bei Internetadressen jeglicher Art verwendet werden. Das gilt insbesondere für alle sozialen Netzwerke (Facebook, Instagram).

Die Schule ist berechtigt, im Falle von konkreten Verdachtsmomenten von missbräuchlicher oder strafrechtlich relevanter Nutzung des E-Mail-Dienstes die Inhalte von E-Mails zur Kenntnis zu nehmen. Die betroffenen Nutzer werden hierüber unverzüglich informiert.

Soweit die Schule den Nutzern einen persönlichen E-Mail-Account zur Verfügung stellt, der auch eine Kommunikation mit Kommunikationspartnern außerhalb der Schule zulässt (interner und externer Gebrauch), ist folgendes zu beachten:

Der E-Mail-Account wird nur für den Austausch von Informationen im schulischen Zusammenhang bereitgestellt. Insbesondere darf der schulische E-Mail-Account nicht zur privaten Nutzung von Internetangeboten wie sozialen Netzwerken wie Facebook oder Twitter verwendet werden.

Die Schule ist damit kein Anbieter von Telekommunikation im Sinne von § 3 Nr. 6 Telekommunikationsgesetz. Ein Rechtsanspruch der Nutzer auf den Schutz der Kommunikationsdaten im Netz besteht gegenüber der Schule somit grundsätzlich nicht. Die Schule ist berechtigt, im Falle von konkreten Verdachtsmomenten von missbräuchlicher oder strafrechtlich relevanter Nutzung des E-Mail-Dienstes die Inhalte von E-Mails zur Kenntnis zu nehmen. Die betroffenen Nutzer werden hierüber unverzüglich informiert.

Die Inhalte der Mails und welche personenbezogenen Daten in IServ verarbeitet werden dürfen, müssen sich an den für unser Bundesland geltenden Schulgesetz orientieren.

Private Kommunikation mit anderen Personen über diesen schulischen E-Mail-Account ist deshalb zu vermeiden, da nicht ausgeschlossen werden kann, dass die Inhalte von E-Mails Dritter durch Einsichtnahmen der Schule zur Kenntnis genommen werden.

Der massenhafte Versand von E-Mails, sowie E-Mails, die dazu gedacht sind, andere Nutzer über Absender oder Glaubhaftigkeit der übermittelten Nachricht zu täuschen, sind verboten.

#### **Forum**

Soweit die Schule eine Forum-Funktion zur Verfügung stellt, gelten dieselben Vorgaben wie bei der E-Mail-Nutzung. Öffentliche Foren stehen allen registrierten IServ-Benutzern offen, während Gruppenforen nur von den jeweiligen Gruppenmitgliedern genutzt werden können. Darüber hinaus sind die Moderatoren der Foren berechtigt, unangemessene Beiträge zu löschen oder zu bearbeiten. Von "außen", d.h. für nichtregistrierte IServ-Benutzer sind diese Bereiche nicht zugänglich.

#### **Kalender**

Kalendereinträge für Gruppen werden nach bestem Wissen eingetragen und nicht manipuliert.

#### **Messenger**

Soweit die Schule die Messenger-Funktion zur Verfügung stellt, gelten dieselben Vorgaben wie bei der E-Mail-Nutzung.

#### **Videokonferenzen**

Sofern die Schule das Modul einsetzt, werden die Nutzer mit einer separaten Nutzungsordnung über das Verfahren informiert. Auch eine eigene Einwilligung ist dann notwendig.

#### **Verstöße**

Im Fall von Verstößen gegen die Nutzungsordnung kann das Konto temporär oder permanent gesperrt werden. Damit ist die Nutzung schulischer Computer sowie die Nutzung von IServ auf schulischen und privaten Geräten nicht mehr möglich.

Unabhängig davon besteht die Möglichkeit, Nutzern den Zugang zu einzelnen Komponenten oder Modulen zu verweigern, sodass beispielsweise das Anmelden am Schul-WLAN nicht mehr möglich ist, aber auf Schul-Computern und Zuhause IServ weiterhin genutzt werden kann.

Die Ahndung von Verstößen liegt im Ermessen der Schulleitung.

## **Elternaccounts**

Sofern das Modul der Elternregistrierung eingesetzt wird, geschieht das nur, wenn die Eltern in diese Verarbeitung ihrer Daten einwilligt und sich mittels eines von der Schule gestellten Codes angemeldet haben. Ein Elternkonto kann nur fest verbunden mit einem Schülerkonto erstellt werden. Für die Berechtigungen eines Eltern-Accounts ist die Schule verantwortlich.

#### **Einwilligung in die Nutzung von IServ für Eltern-Accounts**

Ich habe/wir haben die Nutzerordnung des Ratsgymnasiums Bielefeld zur Schulplattform IServ gelesen. Ich/wir erkläre mich/erklären uns mit den darin enthaltenen Nutzungsbedingungen einverstanden.

Mir ist bekannt, dass ich nur einen Eltern-Account bekommen kann, wenn mindestens eines meiner Kinder einen IServ-Account besitzt. Besitzt keines meiner Kinder mehr einen IServ-Account an dieser Schule, ist mein Eltern-Account automatisch nicht mehr verfügbar.

Mir/uns ist bekannt, dass ich/wir diese Einwilligungserklärung jederzeit ohne nachteilige Folgen widerrufen kann/können. Eine Nicht-Einwilligung hat keine Nachteile für mich/uns. Eine Nutzung von IServ ist dann allerdings ausgeschlossen.

Informationen zu den Modulen, die Ihre Schule einsetzt, kann und den dort verarbeiteten Daten finden Sie im Detail in dem Dokument "Welche Daten werden in welchem Modul verarbeitet.docx", dass Ihnen die Schule gern übergibt. Sie finden es auch unter <https://www.iserv.de/downloads/privacy/> im Dokumentenpaket für Schulen.

Ort, Datum

Unterschrift

Ggf. Unterschrift eines 2. Elternteils

\_\_\_\_\_\_\_\_\_\_\_\_\_\_\_\_\_\_\_\_\_\_\_\_\_\_\_\_\_\_\_\_\_\_\_\_\_\_\_\_\_\_\_\_\_\_\_\_\_\_\_\_

\_\_\_\_\_\_\_\_\_\_\_\_\_\_\_\_\_\_\_\_\_\_\_\_\_\_\_\_\_\_\_\_\_\_\_\_\_\_\_\_\_\_\_\_\_\_\_\_\_\_\_\_

#### **Von der Schule auszufüllen.**

\_\_\_\_\_\_\_\_\_\_\_\_\_\_\_\_\_\_\_\_\_\_\_

Zur Kenntnis genommen.

Ort, Datum: etc. and the stempel der Schule:

#### **Einwilligung in die Nutzung von IServ für Schüler**

Ich habe/wir haben die Nutzerordnung des Ratsgymnasiums Bielefeld zur Schulplattform IServ gelesen. Ich/wir erkläre mich/erklären uns mit den darin enthaltenen Nutzungsbedingungen einverstanden. Mir/uns ist bekannt, dass ich/wir diese Einwilligungserklärung jederzeit ohne nachteilige Folgen widerrufen kann/können. Eine Nicht-Einwilligung hat keine Nachteile für mein Kind. Eine Nutzung von IServ ist dann allerdings ausgeschlossen.

Informationen zu den Modulen, die Ihre Schule einsetzten kann und den dort verarbeiteten Daten finden Sie im Detail in dem Dokument "Welche Daten werden in welchem Modul verarbeitet.docx", dass Ihnen die Schule gern übergibt. Sie finden es auch unter <https://www.iserv.de/downloads/privacy/> im Dokumentenpaket für Schulen.

Ort, Datum

Unterschrift Erziehungsberechtigte(r)<sup>1</sup>

\_\_\_\_\_\_\_\_\_\_\_\_\_\_\_\_\_\_\_\_\_\_\_\_\_\_\_\_\_\_\_\_\_\_\_\_\_\_\_\_\_\_\_\_\_\_\_\_\_\_\_\_

\_\_\_\_\_\_\_\_\_\_\_\_\_\_\_\_\_\_\_\_\_\_\_\_\_\_\_\_\_\_\_\_\_\_\_\_\_\_\_\_\_\_\_\_\_\_\_\_\_\_\_\_

\_\_\_\_\_\_\_\_\_\_\_\_\_\_\_\_\_\_\_\_\_\_\_\_\_\_\_\_\_\_\_\_\_\_\_\_\_\_\_\_\_\_\_\_\_\_\_\_\_\_\_\_

\_\_\_\_\_\_\_\_\_\_\_\_\_\_\_\_\_\_\_\_\_\_\_

Unterschrift Erziehungsberechtigte $(r)^1$ 

Falls nur ein(e) Personensorgeberechtigte(r) für die Unterschrift erreichbar ist, wird die mündlich erteilte Zustimmung des zweiten Berechtigten durch nochmalige Unterschrift des ersten Personensorgeberechtigten bestätigt.

Unterschrift Schüler/Schülerin<sup>2</sup>

#### **Von der Schule auszufüllen.**

Zur Kenntnis genommen.

Ort, Datum: and Data and Data and Data Stempel der Schule:

<sup>1</sup>bei Schülerinnen und Schülern bis zur Vollendung des 18. Lebensjahrs

2bei Schülerinnen und Schülern ab Vollendung des 15. Lebensjahrs

 $\overline{a}$ 

# **Einwilligung in die Daten-Nutzung mit IServ**

Ich habe/wir haben die Nutzerordnung des Ratsgymnasiums Bielefeld zur Schulplattform IServ gelesen. Ich/wir willige(n) ein, dass meine Daten/ die Daten meines/ unseres Kindes in IServ und allen durch die Schule ausgewählten Modulen verarbeitet werden dürfen. Mir/uns ist bekannt, dass ich/wir diese Einwilligungserklärung jederzeit ohne nachteilige Folgen widerrufen kann/können. Eine Nicht-Einwilligung hat keine Nachteile für mich / mein Kind. Die Schule ist dann verpflichtet, andere Mittel der Vermittlung zu nutzen. Eine Nutzung von IServ ist dann allerdings ausgeschlossen, die Teilnahme an IServ erfordert die Einrichtung eines Nutzerkontos.

Ich bin über die Besonderheiten bei der Verarbeitung von Video- und Audiodaten informiert und beziehe diese ausdrücklich mit in meine Einwilligung ein.

Ebenso bin ich informiert und einverstanden, dass die Schule in IServ über Schnittstellen andere Anwendungen einbinden kann, hier wird ggf. eine automatisierte Anmeldung verwendet, so dass der User sich nicht manuell jedes Mal anmelden muss. Die Daten werden ausschließlich zu pädagogischen Zwecken verwendet.

Nähere Informationen zu den von der Schule eingesetzten Modulen und den dort verarbeiteten Daten finden Sie im Detail in dem Dokument "Welche Daten werden in welchem Modul verarbeitet.docx", dass Ihnen die Schule gern übergibt. Sie finden es auch unter <https://www.iserv.de/downloads/privacy/> im Dokumentenpaket für Schulen.

Ort, Datum

Unterschrift Erziehungsberechtigte(r)

\_\_\_\_\_\_\_\_\_\_\_\_\_\_\_\_\_\_\_\_\_\_\_

#### Unterschrift Erziehungsberechtigte(r)

Falls nur ein(e) Personensorgeberechtigte(r) für die Unterschrift erreichbar ist, wird die mündlich erteilte Zustimmung des zweiten Berechtigten durch nochmalige Unterschrift des ersten Personensorgeberechtigten bestätigt.

ab 16 Jahren: Unterschrift Schüler/Schülerin (ab 18 reicht allein diese Unterschrift)

\_\_\_\_\_\_\_\_\_\_\_\_\_\_\_\_\_\_\_\_\_\_\_\_\_\_\_\_\_\_\_\_\_\_\_\_\_\_\_\_\_\_\_\_\_\_\_\_\_\_\_\_

\_\_\_\_\_\_\_\_\_\_\_\_\_\_\_\_\_\_\_\_\_\_\_\_\_\_\_\_\_\_\_\_\_\_\_\_\_\_\_\_\_\_\_\_\_\_\_\_\_\_\_\_

\_\_\_\_\_\_\_\_\_\_\_\_\_\_\_\_\_\_\_\_\_\_\_\_\_\_\_\_\_\_\_\_\_\_\_\_\_\_\_\_\_\_\_\_\_\_\_\_\_\_\_\_

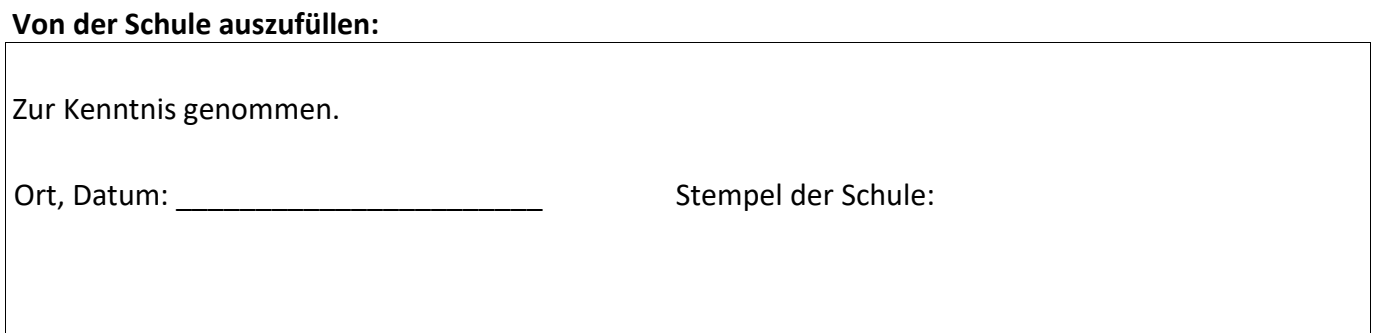

# Einwilligung zur Nutzung von IServ und WLAN für Schülerinnen und Schüler

Am 05.06.2023 sind in der Schulkonferenz unserer Schule die notwendigen Absprachen und Beschlüsse zur Einführung von IServ erfolgt. IServ wird zukünftig von Seiten der Schule zu unterrichtlichen Zwecken und zur Kommunikation und zum Austausch von Informationen mit Schülerinnen und Schülern und Eltern genutzt.

Die Nutzungsvereinbarungen können im Downloadbereich unserer Homepage unter Service – IServ eingesehen werden.

Mir/uns ist bekannt, dass die nachfolgenden Einwilligungserklärungen von mir/uns jederzeit ohne nachteilige Folgen widerrufen werden können. Eine Nicht-Einwilligung hat keine Nachteile für mein/unser Kind. Eine Nutzung von IServ ist dann allerdings ausgeschlossen.

#### **Bitte ankreuzen:**

☐ Ich/wir habe(n) die Nutzungsregelung für WLAN-Zugang und Internet-Nutzung am Ratsgymnasium Bielefeld zur Kenntnis genommen. (Papiere 01 und 28 auf der Homepage des Ratsgymnasiums Bielefeld unter Service/IServ)

☐ Ich/wir habe(n) die Informationen zur Verarbeitung personenbezogener Daten gem. Art. 13 u. 14 DSGVO für die WLAN-Nutzung zur Kenntnis genommen. (Papier 13 auf der Homepage des Ratsgymnasiums Bielefeld unter Service/IServ)

☐ Ich/wir habe(n) die Nutzerordnung unserer Schule zur Schulplattform IServ gelesen. (Papier 14 auf der Homepage des Ratsgymnasiums Bielefeld unter Service/IServ)

☐ Ich/wir habe(n) die Informationen zur Verarbeitung personenbezogener Daten gem. Art. 13 u. 14 DSGVO für IServ zur Kenntnis genommen. (Papier 12 auf der Homepage des Ratsgymnasiums Bielefeld unter Service/IServ)

\_\_\_\_\_\_\_\_\_\_\_\_\_\_\_\_\_\_\_\_\_\_\_\_\_\_\_\_\_ \_\_\_\_\_\_\_\_\_\_

\_\_\_\_\_\_\_\_\_\_\_\_\_\_\_\_\_\_\_\_\_\_\_ \_\_\_\_\_\_\_\_\_\_\_\_\_\_\_\_\_\_\_\_\_\_\_

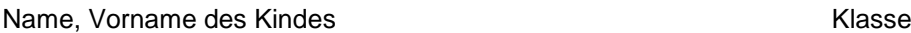

Ich/wir stimme(n) der Nutzung von ☐ IServ ☐ WLAN zu.

Ich/wir stimme(n) der Nutzung von ☐ IServ ☐ WLAN nicht zu.

\_\_\_\_\_\_\_\_\_\_\_\_\_\_\_\_\_\_\_\_\_\_\_\_

Ort, Datum

Unterschrift Erziehungsberechtigte(r) Unterschrift Schüler/Schülerin